$,$  tushu007.com

## <<三维影视特效设计与制作>>

 $<<$   $>>$ 

13 ISBN 9787111310518

10 ISBN 7111310519

出版时间:2010-8

 $(2010-08)$ 

页数:230

PDF

更多资源请访问:http://www.tushu007.com

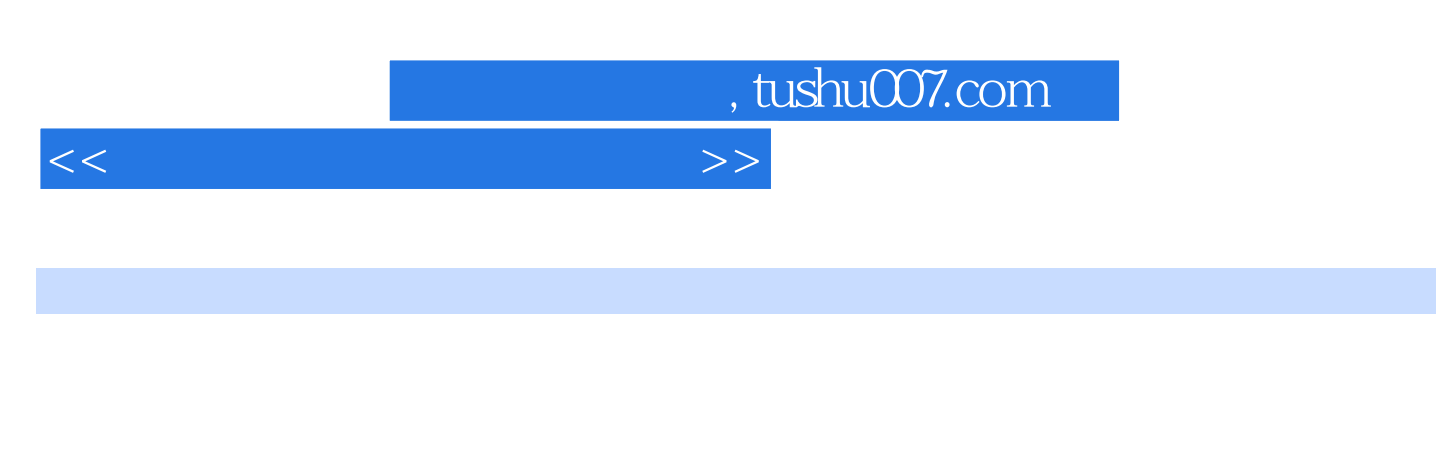

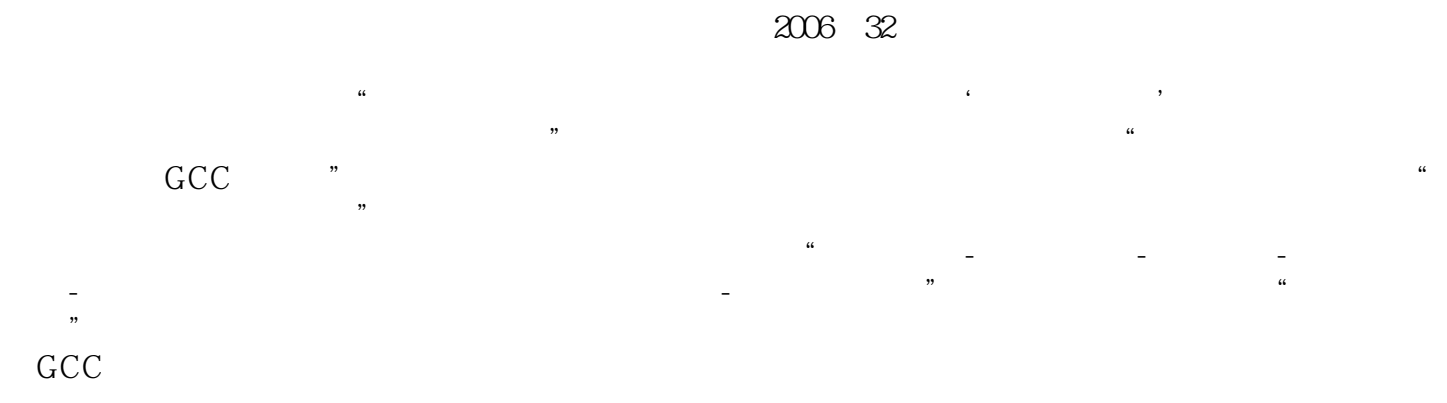

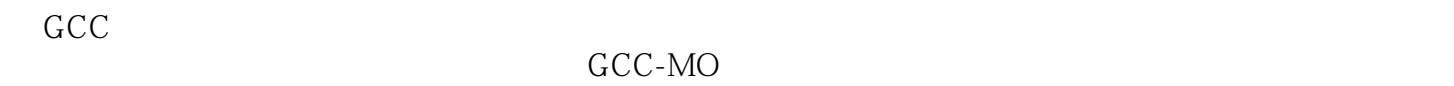

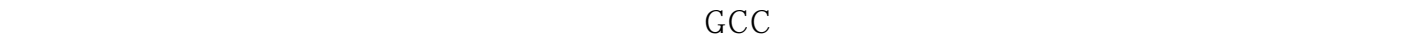

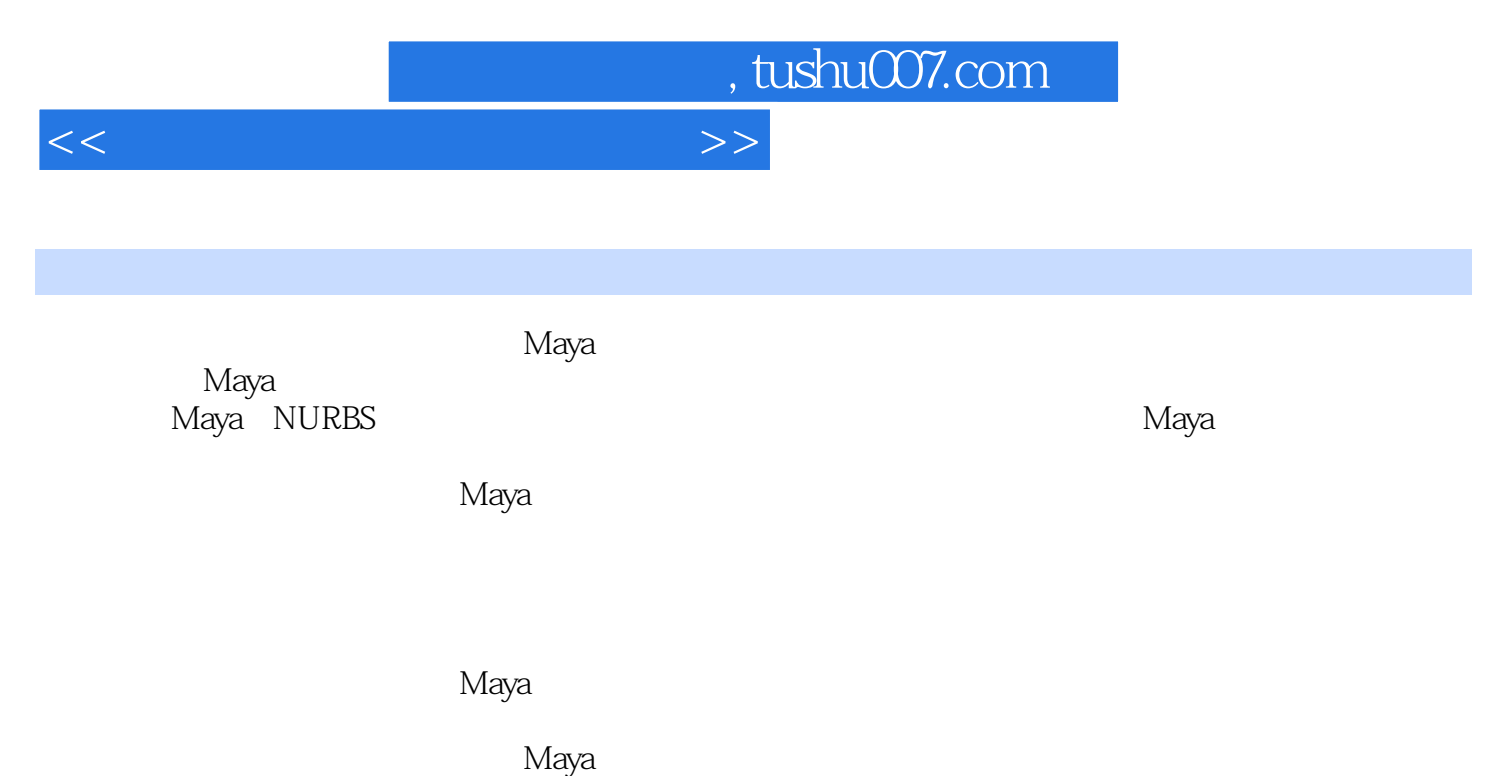

, tushu007.com

 $1 \t 1.1 \t 1.2 \t 1.3 \t 1.4 \t 1.5$ 2 21 2.1.1 2.1.2 2.1.3 2.2 2.3 3.3 3.1 Expressions(  $3.1$  2.1.1 3.1.2 3.1.3 3.2 3.3 3.3.1 3.3.2 3.3.3 3.4 3.5 碰撞、粒子目标、粒子替代和Sprite类型粒子3.5.1 粒子碰撞3.5.2 粒子目标3.5.3 粒子替代3.5.4 Sprite类型  $36$   $361$   $362$   $4$   $41$   $41.1$ Maya 4.1.2 Maya 4.2 4.2.1 4.2.2 4.3 4.4 4.4.1 4.4.2 4.4.3 5 nCloth 5.1 nCloth 5.2 nCloth 5.2.1 nCloth 5.2.2 Edit nCloth 5.3 nCloth  $5.31 \text{ nC}$ loth  $5.32 \text{ S}$ 4 nCloth  $5.5 \text{ nC}$ loth 用5.6 实训案例本章习题第6章 Shave毛发插件6.1 Shave毛发插件概述6.2 Shave菜单命令6.3 毛发属性6.3.1 General Properties( )6.3.2 Material Properties( )6.3.3 Frizz Properties( )6.3.4 Kink Properties(
a)6.35 Multi Strand Properties(  $\qquad \qquad$ )6.36 Dynamics Properties(  $\qquad \qquad$ )6.4 Shave  $\frac{M}{2}$  Maya 6.4.1 6.4.2 6.5 6.5.1 6.5.2 66 6.61 shave 6.6.2 6.6.3 6.6.4 7 Paint Effects() 7.1 Paint Effects<br>
7.1.1 7.1.2 7.1.3 Paint Effects 7.2 Paint Effects 7.2.1 7.2.2 7.3 7.3.1 画中添加弹簧行为7.3.2 制作管统一生长的动画7.3.3 制作生长模拟动画7.3.4 制作笔画路径的动画7.3.5 使  $7.36$   $7.37$   $7.38$  $7.4$   $7.41$   $7.42$   $7.43$   $7.44$ 7.4.5 Paint Effects 7.5 8 MEL8.1 MEL 8.2 MEL 8.2.1 8.2.2 8.2.3 8.2.4 8.2.5 8.3 MEL 8.3.1 8.3.2 UI 9 9 9.1 9.2 9.3  $9.4$   $9.5$   $9.6$   $9.7$  Fog  $9.8$   $9.9$ 

<<三维影视特效设计与制作>>

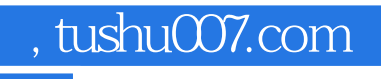

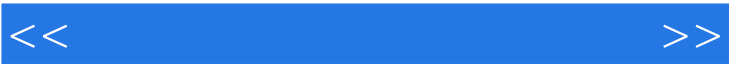

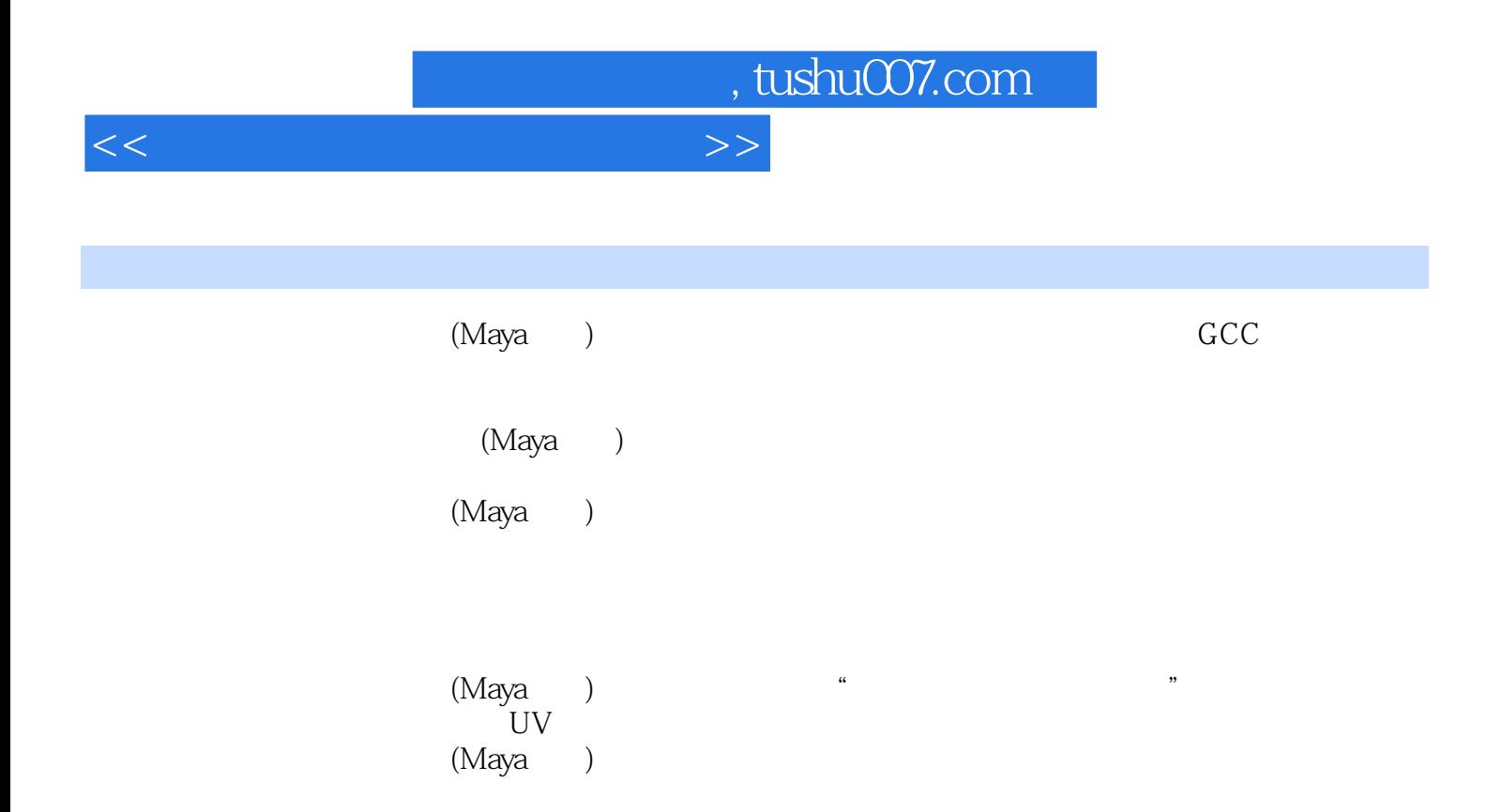

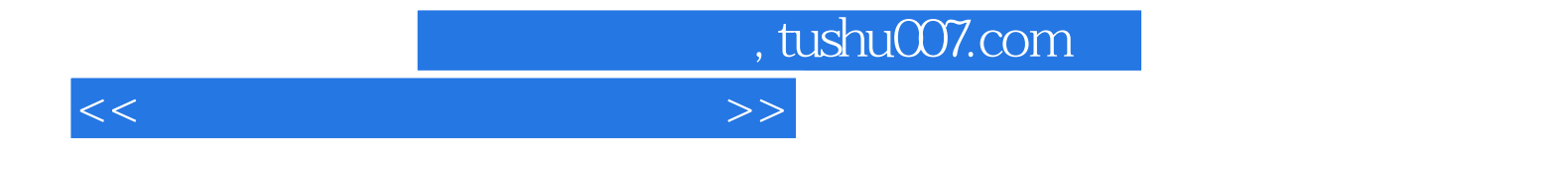

本站所提供下载的PDF图书仅提供预览和简介,请支持正版图书。

更多资源请访问:http://www.tushu007.com